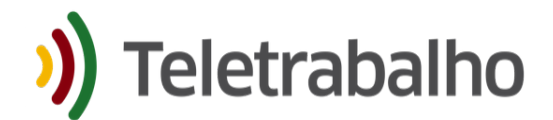

**Orientações Ponto Digital + RHE**

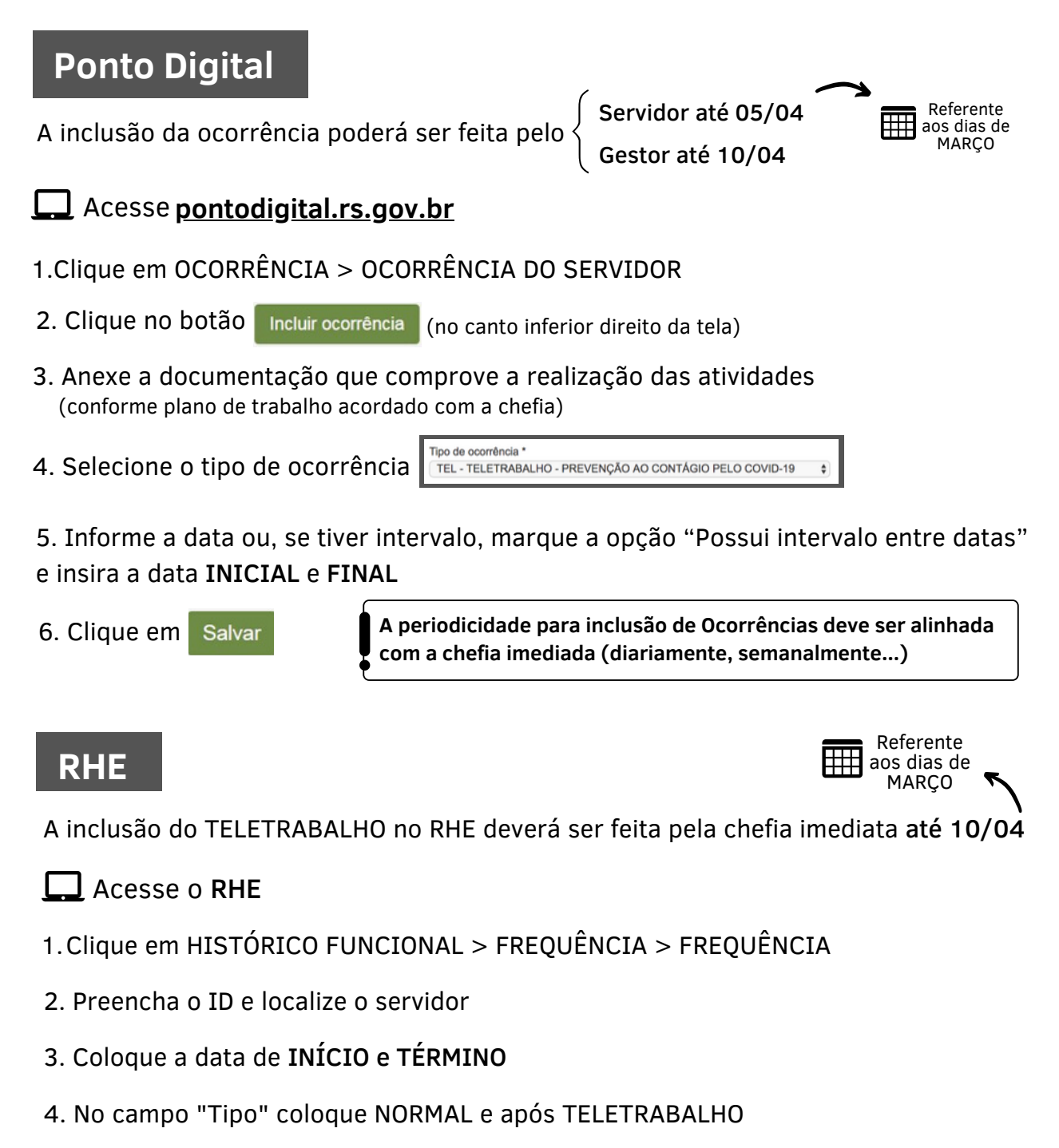

- 5. Tecle o comando F10 para salvar
- **A efetividade do servidor será mediante o cumprimento das metas e dos níveis de produtividade estabelecidos pela chefia imediata, com a chancela do secretário da pasta ou dirigente máximo da entidade.**
- **O lançamento do teletrabalho no sistema RHE implicará em desconto no vale transporte recebido pelo servidor.**

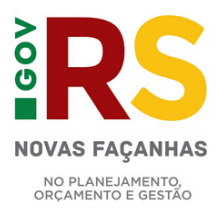

Previsão Legal do regime excepcional de teletrabalho:

<sup>-</sup> Decreto 55.115, art 4º, inciso II

<sup>-</sup> Decreto 55.118, art 2º, inciso I